## **Packages - Bug #3502**

## **[opencv] PKGBUILD issue**

2023-06-23 07:35 PM - SolveFinder

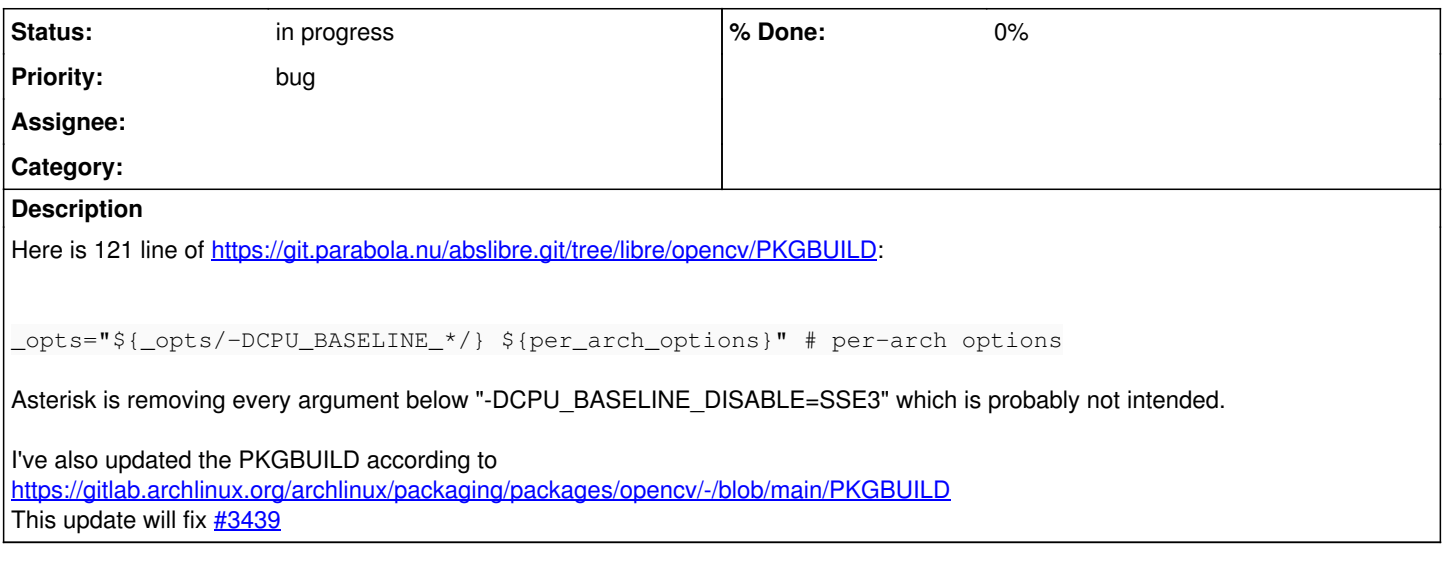

## **History**

## **#1 - 2023-06-24 08:43 PM - bill-auger**

*- Status changed from unconfirmed to in progress*

good catch - it was definitely not intended - the problem is that i have not yet been able to compile this version; so those changes were still a WIP besides it direct dependents, 'opencv' has more problems to address

i have made progress recently (solved [#3438\)](https://labs.parabola.nu/issues/3438), but it only compiles if it has internet access to download extra sources at build-time ([#3107](https://labs.parabola.nu/issues/3107)) - the new patch 82616eec.patch does not seem to be needed

**[#3068](https://labs.parabola.nu/issues/3068)** (probably no longer relevant) [#3107](https://labs.parabola.nu/issues/3107) [#3438](https://labs.parabola.nu/issues/3438) (probably solved per arch's recent openblas re-organization)

**Files**

PKGBUILD 6.37 KB 2023-06-23 SolveFinder